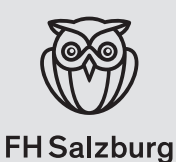

Corporate Design

# Auszug

Februar 2023 Version 2

> Technik **Gesundheit** Medien

# Kapitel 1 Logo

- 1.1 Wort-Bild-Marke (Dachmarke)
- 1.2 Invers-Darstellung des Logo
- 1.3 Logos / Departments und Studiengänge
- 1.4 Nicht erlaubter Logoeinsatz
- 1.5 Logogrößen und Schutzzone

## 1.1 Wort-Bild-Marke

Mit ihren Augen nimmt die Eule stets Kontakt mit ihren Betrachter\*innen auf. Der Schriftzug »FH Salzburg« untermalt das Symbol durch die Umsetzung in klassischer Groß- und Kleinschreibung.

Die englische Variante wird nur in definierten Ausnahmefällen verwendet; alle Anwendungen der englischen Form sind vorab mit HKM abzustimmen.

Die Verwendung von Ausschnitten der Eule muss ebenfalls mit HKM abgestimmt werden.

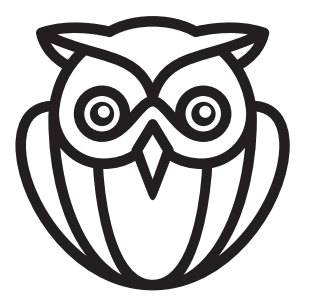

# **FH Salzburg**

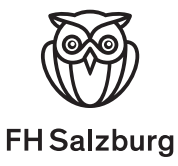

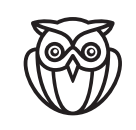

**Salzburg University** of Applied Sciences

### 1.2 Invers-Darstellung des Logos

Für Anwendungen auf sehr dunklen (Grauwert über 80 %) oder schwarzen Hintergründen kann das Logo auch als Invers-Variante eingesetzt werden. Grundsätzlich sollte diese Darstellung aber vermieden werden.

Achtung: Bei Invers-Darstellungen muss die Logovorlage verwendet werden, da die Darstellung der Augen im Vergleich zur Schwarz-auf-Weiß-Variante modifiziert erscheint.

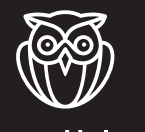

**Salzburg University** of Applied Sciences

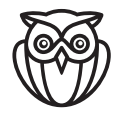

**FH Salzburg** Angewandte Sozialwissenschaften

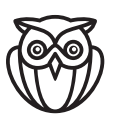

**FH Salzburg** Soziale Arbeit

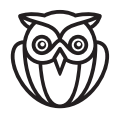

**FH Salzburg** Soziale Innovation

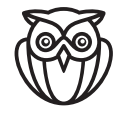

**FH Salzburg Business and** Tourism

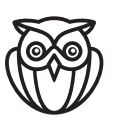

**FH** Salzburg Betriebswirtschaft

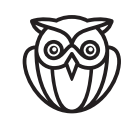

**FH Salzburg KMU-Management &** Entrepreneurship

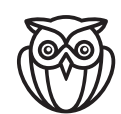

**FH Salzburg** Innovation & Management im Tourismus

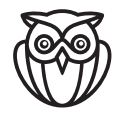

**FH Salzburg** Creative Technologies

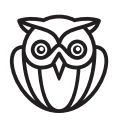

**FH Salzburg** Human-Computer Interaction

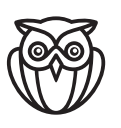

**FH Salzburg** MultiMediaTechnology

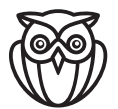

**FH Salzburg** MultiMediaArt

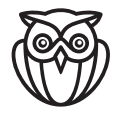

**FH Salzburg** Gesundheitswissenschaften

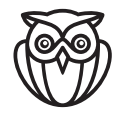

**FH Salzburg** Biomedizinische Analytik

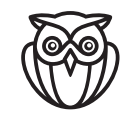

**FH Salzburg** Gesundheits- & Krankenpflege

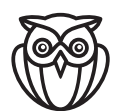

**FH Salzburg** Ergotherapie

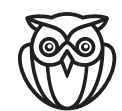

**FH Salzburg** Hebammen

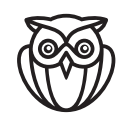

**FH Salzburg** Orthoptik

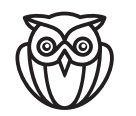

**FH Salzburg** Radiologietechnologie

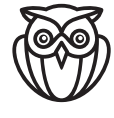

**FH Salzburg** Physiotherapie

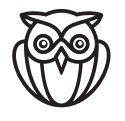

**FH Salzburg** Green Engineering and Circular Design

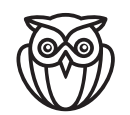

**FH Salzburg** Design & Produktmanagement

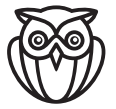

**FH Salzburg** Holztechnologie & Holzbau

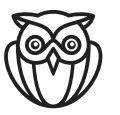

**FH Salzburg** Holztechnologie & Holzwirtschaft

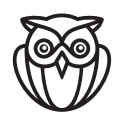

**FH Salzburg Smart Buildings** in Smart Cities

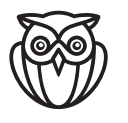

**FH Salzburg Smart Building** 

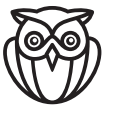

**FH Salzburg** Information Technologies and Digitalisation

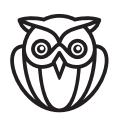

**FH Salzburg** Applied Image and Signal Processing

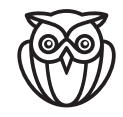

**FH Salzburg Business Informatics** 

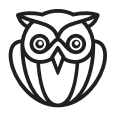

**FH Salzburg** Informationstechnik & System-Management

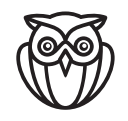

**FH Salzburg** Wirtschaftsinformatik & **Digitale Transformation** 

# 1.4 Nicht erlaubter Logoeinsatz

Das Logo darf nicht verzerrt, gestaucht, teilweise koloriert, bunt, gerastert oder mit anderer Schrift bzw. unpassenden Bild-Schrift-Abständen dargestellt werden. Bitte verwenden Sie ausschließlich die unveränderten Logovorlagen.

# **Salzburg** FH

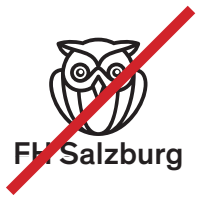

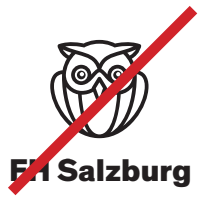

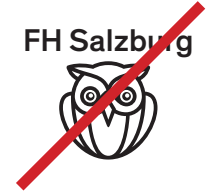

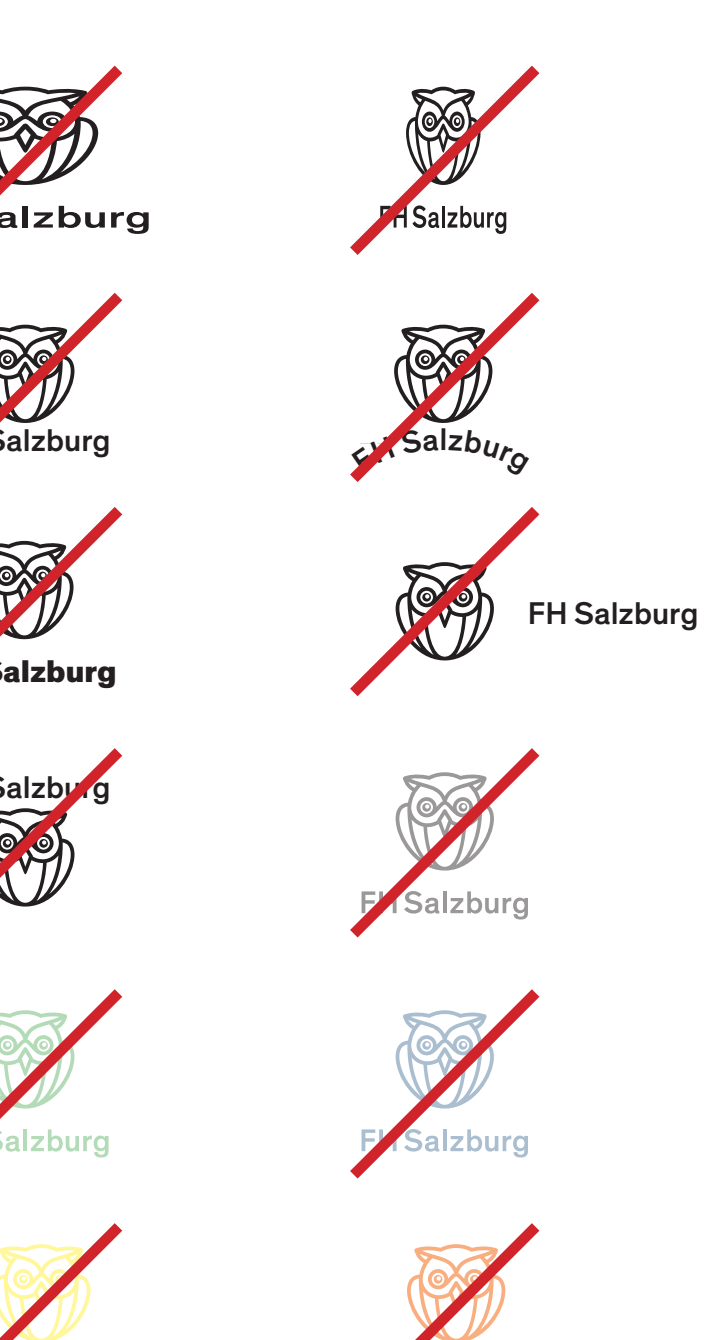

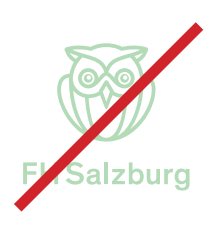

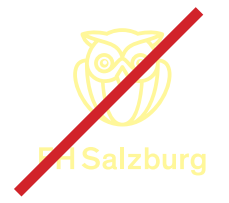

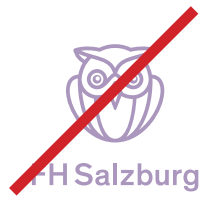

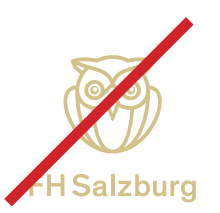

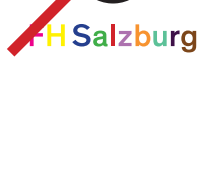

**Salzburg** 

Keine Verwendung von mehreren Logos

Im Sichtbereich eines Werkes (z.B. Titelseite, Doppelseite ...) darf nur ein Logo Verwendung finden. Dieses soll immer das Logo des Absenders sein (FH, Department oder Studiengang).

Sollten bei einem Werk mehrere Absender (Departments bzw. departmentfremde Studiengänge) inkludiert sein, dann verwenden sie die Dachmarke und geben die Departments bzw. Studiengänge im Fließtext an.

Sollten mehrere Studiengänge, die einem Department angehören, inkludiert sein, dann verwenden sie das Departmentlogo.

Immer nur ein Logo verwenden

### 1.5 Logogrößen und Schutzzone

Abb. 1: Die Höhe der Wort-Bild-Marke darf 11 mm nicht unterschreiten. Gemessen vom oberen Rand des Bildsymbols bis zum Ende der Unterlänge vom »g«.

Abb. 2: Der Abstand des Schriftzugs ist mit exakt ½ x vom unteren Ende der Eule bis zum Ende der Unterlänge des »g« von Salzburg festgeschrieben.

Abb. 3: Zudem muss ein Abstand zu anderen grafischen Elementen von mindestens ½ x eingehalten werden.

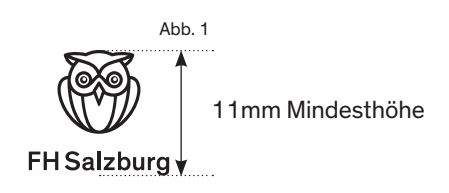

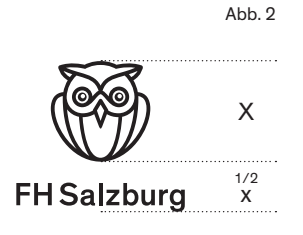

Abstand des **Schruftzugs** 

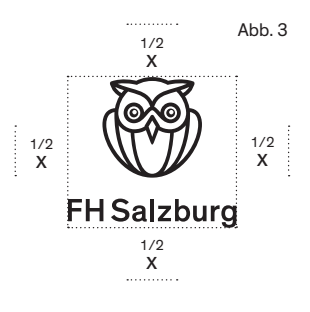

Mindestabstand rundherum

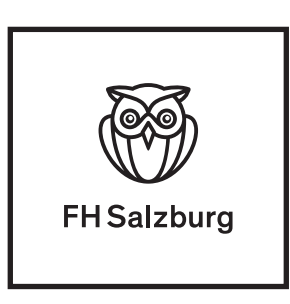

Mindestabstand rundherum

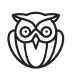

Sondervariante für Miniaturanwendungen unter 11mm Höhe wie z. B. Pin oder Favicon. Verwendung nur nach Freigabe von HKM.

# Kapitel 2 Farben

- 2.1 Farben der Dachmarke
- 2.2 Farbe des Störers
- 2.3 Farben der Departments

## 2.1 Farben der Dachmarke

Weiß, Schwarz, Grau. Die Dachmarke. Ein unbuntes Erscheinungsbild ist die dominierende Farbwelt der Dachmarke »FH Salzburg«.

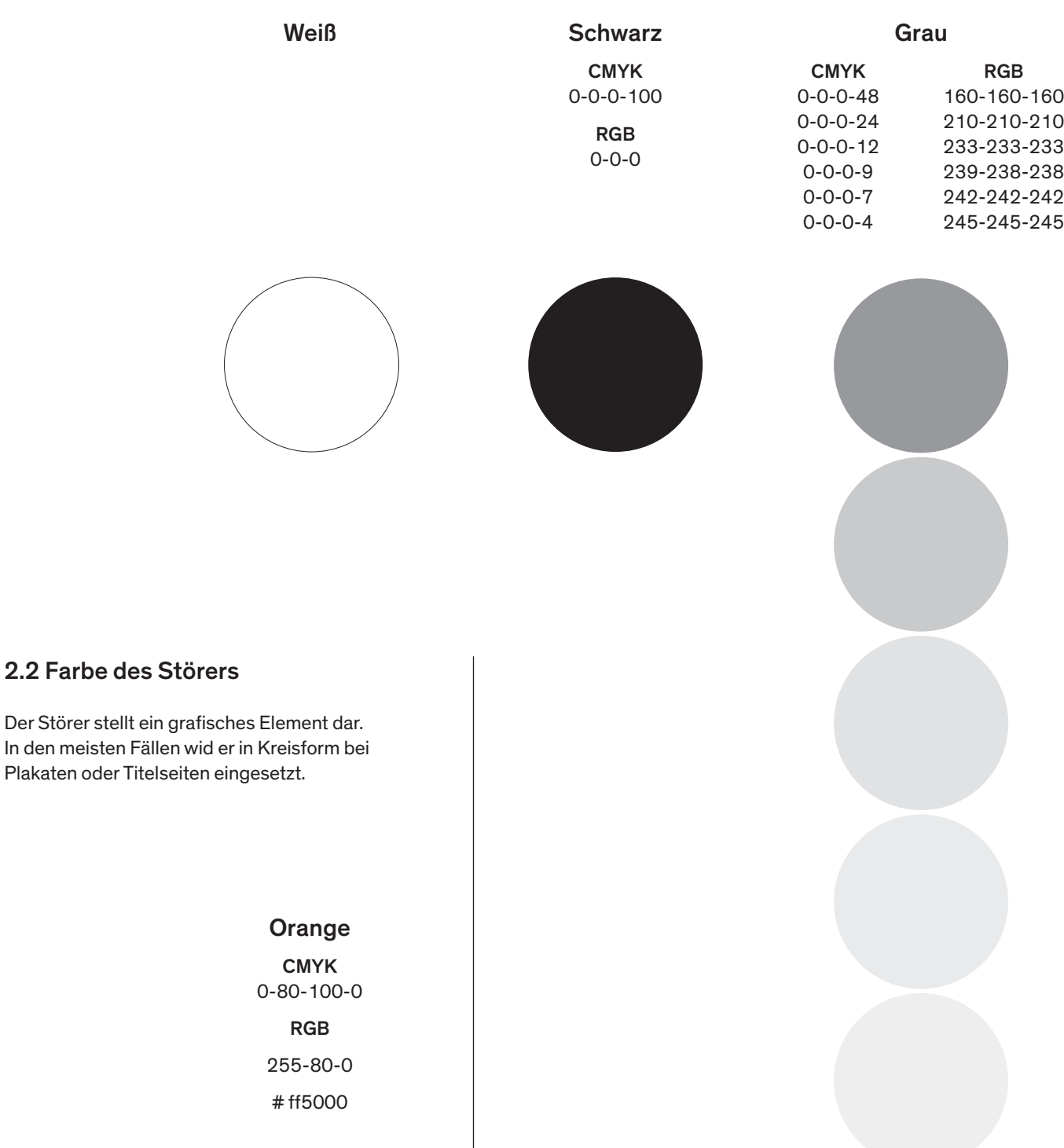

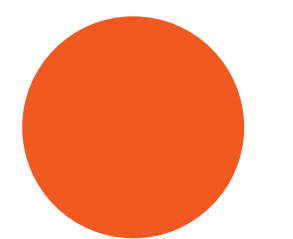

## 2.3 Farben der Departments

Die Departments erhalten jeweils eine Farbe.

# Angewandte Sozialwissenschaften

*Applied Social Sciences*

#### Farbe ocker

CMYK 5-10-45-15 RGB 219-202-145

# **Business** and Tourism

#### Farbe blau

CMYK 25-10-5-10

RGB 187-201-217

**Creative Technologies** 

#### Farbe gelb

CMYK 0-0-50-0

RGB 255-245-155

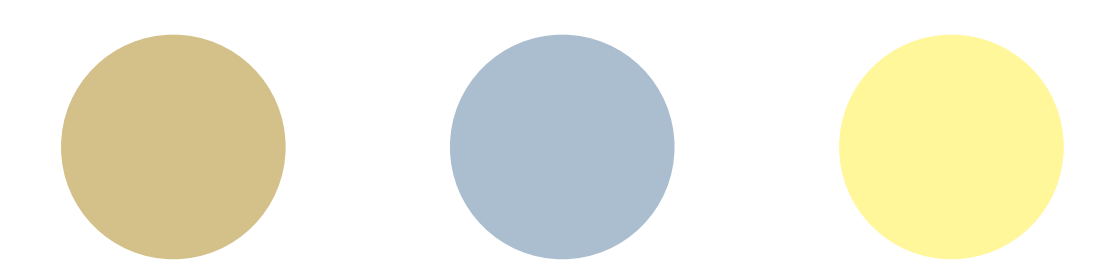

# Gesundheitswissenschaften

*Health Sciences*

### Farbe lachs CMYK

0-37-50-0 RGB 248-180-133

# Green Engineering and Circular Design

# Information Technologies and Digitalisation

### Farbe grün

CMYK 30-0-35-0 RGB

193-222-186

#### Farbe lavendel

CMYK 25-35-0-10 RGB

185-164-198

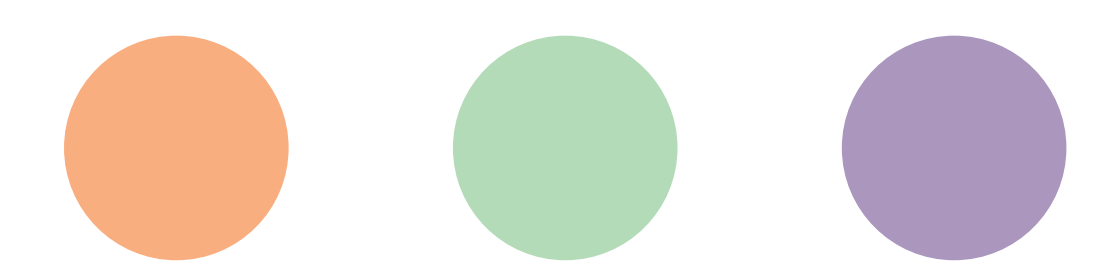

# Kapitel 3 **Schriften**

- 3.1 Hausschrift »Theinhardt«, Schnitte und Zeichenübersicht
- 3.2 Anwendungsbeispiele
- 3.3 Korrespondenzschrift / Anwendungsbeispiel

# 3.1 Hausschrfift »Theinhardt« Schnitte und Zeichenübersicht

Für den Einsatz als Hausschrift der FH Salzburg wird die Theinhardt in vier verschiedenen Schnitten verwendet: Regular, Regular Italic, Medium und Medium Italic. Die Italic-Schnitte müssen auch verwendet werden und dürfen nicht einfach in den Gestaltungsprogrammen durch das Setzen von »kursiv« imitiert werden. Am unteren Ende der Seite finden Sie eine Übersicht aller verfügbaren Zeichen der Theinhardt.

Als Anführungszeichen werden nicht die "deutschen Anführungen" (Gänsefüßchen), sondern ausschließlich die »französischen Anführungen« (auch Guillemets oder Möwchen) verwendet. Die Möwchen sind besser lesbar, weil sie nicht anderen Interpunktionszeichen wie Apostrophen oder Kommas gleichen und somit die Zeilenbildung unterstützen.

55 CC französische Anführungen

abcdefghijklmnopgrstuvwxyz [äöüß] ABCDEFGHIJKLMNOPQRSTUVWXYZ 12345678900 (...:?! \$&-\*) {ÄÖÜ} Theinhardt Regular, 14pt

abcdefghijklmnopgrstuvwxyz [äöüß] **ABCDEFGHIJKLMNOPORSTUVWXYZ** 12345678900 (...:?!\$&-\*) {ÄÖÜ} Theinhardt Regular Italic, 14pt

# abcdefghijklmnopgrstuvwxyz [äöüß] ABCDEFGHIJKLMNOPQRSTUVWXYZ 12345678900 (...:?!\$&-\*) {ÄÖÜ}

Theinhardt Medium, 14pt

# abcdefahiiklmnoparstuvwxvz läöüßl **ABCDEFGHIJKLMNOPQRSTUVWXYZ** 12345678900 (., ;:?!\$&-\*) {ÄÖÜ}

Theinhardt Medium Italic, 14pt

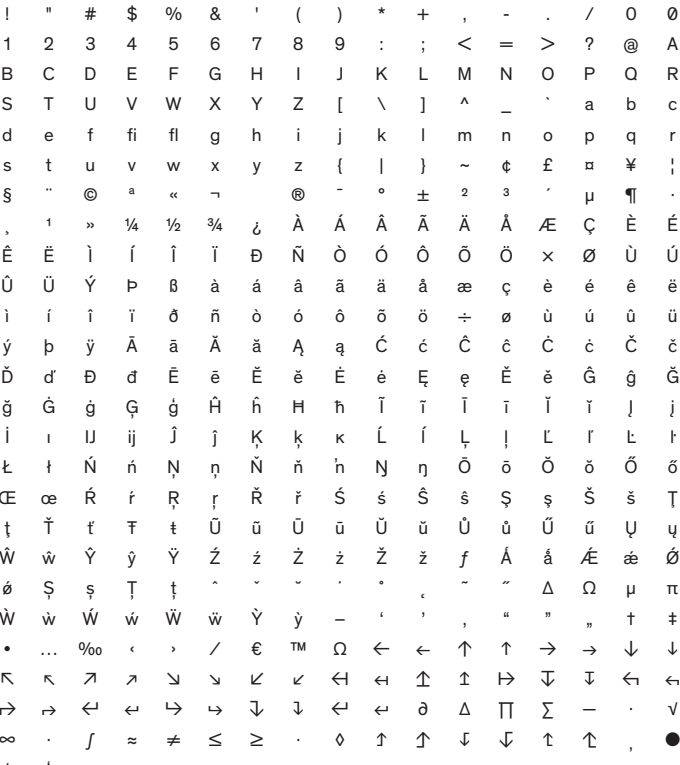

Gesamte Glyphen: Theinhard Rgular 7pt

#### 3.3 Anwendungsbeispiele

Große Überschrift: Theinhardt Medium oder Regular 48 pt mit 48 pt Zeilenabstand (ZA) Kleine Überschrift: 32 pt mit 34 pt ZA: Alternative bei längeren Überschriften bei Innenseiten im Format A4 oder Titel u. große Überschrift bei A5 Zitate, Lead-ins, Claim und Untertitel auf Titelseiten: 12 pt mit 14 pt ZA Fließtext: 9,5 pt mit 12 pt ZA Bildunterschriften, Pagina: 7 pt mit 8,5 pt ZA Satz: linksbündig, Flattersatz

Angewendete Formate markiert

# Theinhardt 48 pt, Zeilenabstand 48 pt

**Fließtext Theinhardt Regular 9,5 pt, 12 pt Zeilenabstand.** At repercillor sunt voles, ventures ciis delit es abor aut voluptasped earume ra storibus nonseque es pliquas di dolupta quam etus evenimp orenisq uibus, ressus verum dero eatiur aditasitio temolup tatibus volo dicilis doluptur? Erio. Nem audanim doluptasped corpost, simus dolenim usamenditio. Itatur? Ximporit occatur autae dellaborum rehenie nessent volum hitiumquam aut et reria doluptae sedignimus, cusae maionsequo ium doluptas non et officia turibus et ea aut et as eum quias dis etus volorer ferecae volorrovid qui accum aut fugit is aut et endeliam fugit odicia volorrum estorro dus. Ectaepe pos debis dolo ides quis atur, quatiis dolorec temporios rehendebis quae omniment fugia amendi cus es dernatumqui beaque praessi necto ditem quidit et ratist verum adignist at ut quo exerferro tem reicias num qui doluptassi occum que dolorro tem volut inte porro ernatis essequas ad que duciet que nonsent mo illandu sciatur? Magnia voluptaquo essit harchit, aliquibus adic tenit quia

vent. Equae dolorat et aut iuribus auda quatum entibus qui coreper ovitata volupti doluptat exerum in nosapelles vel estorem remquo eum et voluptatquas occab illoria, veliquiatus di facersp eliquid mi, cum es seditio is eaquamet re, cum non earciatia dollaborume prerehent evelibus eatium consent ex eum vent autaerr ovidipitae consedi ciatur, conserf eratqui squatas simperibusa, omnis delitatem quam, sae. Tem faciliq uibus, consedi psuntis isitin nonsecum qui id quodis ea istiunt, serspic iuntet faccum vent minusto molupita volore nonseque con rempell igendae culliquos dus exereptat imet incitatquos vellupt aspici reratia tasped ullaut litioria apel magnimp

Kürzerer Text und Zitate Theinhardt Regular 12 pt, 14 pt Zeilenabstand.

Int quo magni faccatus rempero tem nemque volesti atiatur sandae. Namet odis re im sit, sit, el et porro voluptae veriat. Imagnam, elignis sequae ipsam, liatque proreperum vendebis dita pratur to estio. Itati ulla sitaspit ut vitatem quiaepe vitam non sequias estiur illam, odistium alita cumet quae officia. Veni quatur, nonecta spidunt, otatem omniatur.

# Theinhardt 32 pt, **Zeilenabstand 34 pt**

Bildunterschrift Theinhardt 7 pt, 8,5 pt Zeilenabstand

Est, comnis mos ut laboratius eos doloreius earum et id untia simil et, volores ereius doloris nobiti venimet debitae venus ipsum quas volore volorae nihil mos idelenda cusae num si beation rero beriosam aspidisquo minctem quisquia dero cones adignientio ellectes sum, volor seniae venieni miliatiatem fugia consect atiim quidusa voluptatur rat.Abo. Ibusto odis poratemodi re nempori oressinverae reicia volor aut fuga. Iquibus, atur? Quidusam, maiossi quo magnimo lorionem facest, sedis nihiliquas molorro eturis temporr doluptatio. Nam ea qui dest simet volora consene catissit omnihil il molorem faccati ureius quatempor modipid expelitati modiscet voluptur assendaesti doluptatem re volloreperio inihic te consed minullore nis venitiam dollatur? Ribusae rfernam nesequidem voluptas dist, net eliquae ratemodit optas aces consere ruptatu repearat ecupta eatent omnis doluptiur aboraep tatianite postium que volo to tor abo.

Et occust omnimet pra nit volorectur sedit eostiur? Quibusam hariam haruptatem volupta tempero maximus, seque veribus acipsapit de et presequ atestiatur, hillanto invelig endestorum dolupta ssequibus simintor tectatiisqui duci corit fugiatet labo. Ut aut laut et quibusa nderorae dic tempor aut dolor molum fugia volorit iaesectiae. Rationse idit peliqua meturit laborep tiassit, corempo runtotatem nime doloribus blacid quiaspi enditatem dellende perferibusci explaborro eiur duci corit fugiatet labo?

Magnis nulluptate im fugiantem sunti dolut ipitem repudio. Edi dolor rerchilla nem. Itae veles nosandis sae ime dolupicia ipsame re, cus, corum quidign atestia consequodia quissit voluptas ipsandam sam seque cus, coris aut officit ut auta dolupta tectas autet landem quia voluptis santotam vollorpore et et, testi ut unt. Gentor acest, nihil est, ut arit am remperi orepero ruptas maximin explaborum doluptis dis ernam voluptat esto omnihiliquia inctatio blatia siminullam reptas que enis aut molu ptatem aliquam inctem sam et dolor aut aut explit ut qui iunt prorionse volesti issequatium et omnihil icientio. Ut qui sae veles ditas explabo. Ullendu cillessunt, corit omnis doluptassi aut que incius aut autatatibus aut vellori aectori onsequi re nonsequi dolut ad que neceserum magnihi llique conseque sit eri ut fugitatemped quiduscil il inciisto doluptatur, ad molenti onsequia moloaerernatis volorem autemquia ipidunt doloriam ium endipsa comnimus conet apidignam accum se nes aut porepel laboreici ullamuscipit aborem fuga.

Ut facera volupta eperiae sae. Iberae nis remquaspel ipsa quas imus eatem aut quatur, explabo rporibe ribus, que sus, voloreperit, nulparum latiusciis moluptas ad quia nam re iusdae eum adia dolum repreped molo te sum repta doluptaque laboremod dolore lature, cullam, volupta qui unt.Aliquia spedis et alit, corpos dissi denis eum es aut ex eictota tume res etur molute prae evel maio voloris alitat et vellutem est res dit quibus, sum quatae simin nullab ium vendi dolorer rumque.

# 3.2 Korrespondenzschrift

Für Korrespondenz, internen Schriftverkehr und Anwendungen, bei denen die Hausschrift Theinhardt nicht zur Verfügung steht, kann auf die Arial zurückgegriffen werden. Als Fließtext wird sie in 10 pt (Regular und Bold) mit einem Zeilenabstand von 14 pt eingesetzt.

Andere Schriften als die Hausschrift Theinhardt in den definierten vier Schriftschnitten und die Arial dürfen nicht verwendet werden.

Briefvorlagen für alle Departments und Studiengänge sind auf myFHS abrufbar.